## **Distribution EOLE - Tâche #35223**

Scénario # 35122 (Terminé (Sprint)): init\_sphynx Sphynx 2.8.1

# **Impossible d'importer un certificat émis par la PNCN sur Sphynx 2.8.1**

06/02/2023 16:33 - Olivier FEBWIN

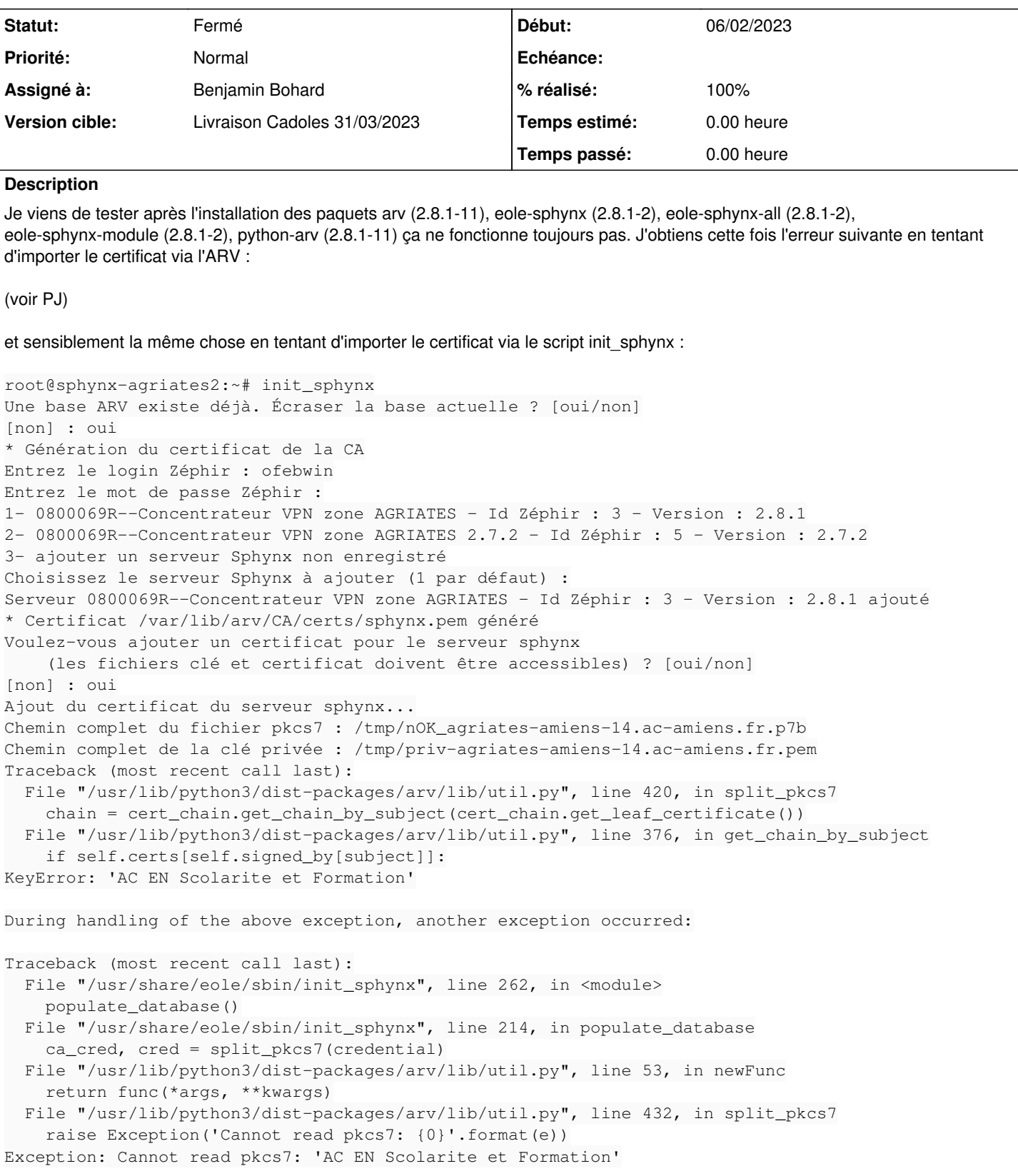

## **Révisions associées**

**Révision dc09d27a - 14/02/2023 09:13 - Benjamin Bohard**

Les PKCS7 ne contiennent pas obligatoirement des chaînes complètes.

Ref #35223

#### **Révision e27a1337 - 14/02/2023 09:25 - Benjamin Bohard**

Générer également des PKCS7 avec le certificat machine seulement.

Ref #35223

#### **Historique**

#### **#1 - 07/02/2023 10:06 - Gilles Grandgérard**

*- Lié à Scénario #35122: init\_sphynx Sphynx 2.8.1 ajouté*

#### **#2 - 07/02/2023 10:06 - Gilles Grandgérard**

*- Tracker changé de Demande à Tâche*

#### **#3 - 07/02/2023 10:35 - Joël Cuissinat**

*- Tâche parente mis à #35122*

#### **#4 - 07/02/2023 10:35 - Joël Cuissinat**

*- Description mis à jour*

#### **#5 - 13/02/2023 13:38 - Benjamin Bohard**

*- Statut changé de Nouveau à En cours*

#### **#6 - 13/02/2023 13:38 - Benjamin Bohard**

*- Assigné à mis à Benjamin Bohard*

#### **#7 - 14/02/2023 09:19 - Benjamin Bohard**

*- Statut changé de En cours à À valider*

## **#8 - 14/02/2023 09:19 - Benjamin Bohard**

*- % réalisé changé de 0 à 100*

Ne pas considérer que les conteneurs PKCS#7 contiennent une chaîne de certificat complète.

#### **#9 - 14/02/2023 09:40 - Benjamin Bohard**

La procédure ne peux pas être testée de bout en bout dans le cas d'un PKCS #7 ne contenant pas la chaîne complète avec les données fournies. Il existe encore un risque que l'importation ne soit pas fonctionnelle avec pour cause l'absence du certificat racine. Si les certificats racines d'agriates ne sont pas dans la base d'arv avant le chargement du certificat machine, il faut les charger.

#### **#10 - 14/02/2023 12:00 - Olivier FEBWIN**

Je viens de tester l'importation du certificat, ca fonctionne parfaitement aussi bien via le script init sphynx que via l'ARV. Un grand merci à vous !

## **#11 - 23/02/2023 16:56 - Laurent Gourvenec**

*- Statut changé de À valider à Résolu*

## **#12 - 24/02/2023 14:43 - Joël Cuissinat**

*- Statut changé de Résolu à Fermé*

*- Restant à faire (heures) mis à 0.0*

arv\$ git branch -r --contains dc09d27a origin/2.8.0/master origin/2.8.1/master origin/HEAD -> origin/master origin/dist/eole/2.8.0/master origin/dist/eole/2.8.1/master origin/dist/eole/2.9.0/master origin/master

91KTfvCMpfStX2sj.png 17,9 ko 06/02/2023 Olivier FEBWIN